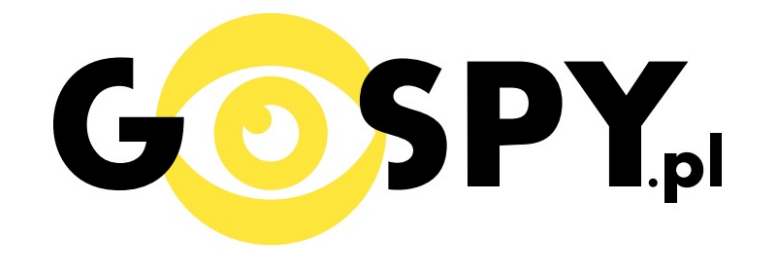

# **INSTRUKCJA OBSŁUGI**

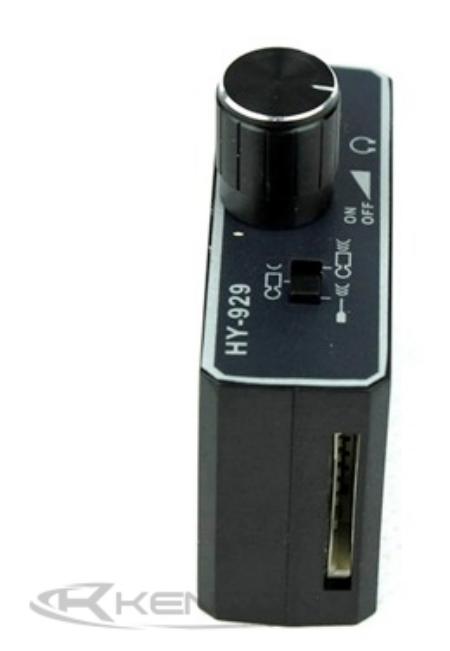

# **PODSŁUCH STETOSKOPOWY GX-220**

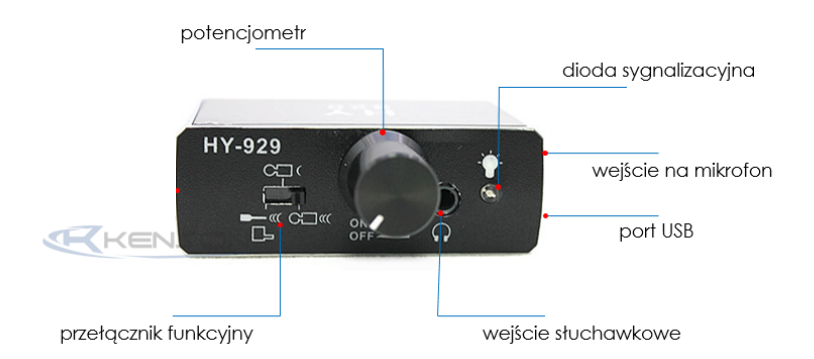

## **INSTRUKCJĘ W KOLOROWEJ WERSJI CYFROWEJ MOŻNA ZNALEŹĆ NA WWW.KAMERYSZPIEGOWSKIE.WAW.PL**

## **(na dole strony w wyszukiwarce wpisz kod: 449)**

### **I PRZED PIERWSZYM UŻYCIEM:**

**Ładowanie** – przed pierwszym użyciem podsłuchu należy naładować akumulatorek, ładując go przez ok. 5h. Proces ładowania polega na podłączeniu urządzenia do komputera poprzez port USB lub do ładowarki sieciowej 5V 1A. Należy również naładować rejestrator.

### **II SZYBKI START:**

**1. Włączanie/ wyłączanie** – aby włączyć urządzenie należy przekr ęcić pokr ętło *ON/OFF* (regulacji czułości) w prawo do momentu zapalenia się diody. Aby wyłączyć urządzenie należy przekr ęcić pokr ętło *ON/OFF* maksymalnie w lewo, do momentu blokady i zgaśnięcia diody.

**2. Funkcja nasłuchu** – aby skorzystać z funkcji podsłuchu stetoskopowego, po włączeniu urządzenia należy podłączyć słuchawki do portu mini jack. Następnie należy podłączyć mikrofon kontaktowy (sejsmiczny) lub mikrofon igłowy do urządzenia i przytknąć do ściany, w przypadku mikrofonu sejsmicznego, stroną z której wystaje igła, a w przypadku mikrofonu igłowego, zakończeniem igły. Wzmocnienie dźwięku jest sterowane za pomocą pokretła (przekr ęcenie w prawo wzmacnia dźwięk, a przekr ęcenie w lewo obniża dźwięk.

#### **3. Funkcja zmiany trybu nasłuchu:**

- przełącznik funkcyjny ustawiony maksymalnie w lewo tryb mikrofonu igłowego;
- przełącznik funkcyjny ustawiony w pozycję środkową standardowa czułość;
- przełącznik funkcyjny ustawiony maksymalnie w prawo zwiększona czułość.

**4. Funkcja nagrywania** – w celu nagrywania usłyszanego dźwięku należy podłączyć rejestrator dźwięku wraz z włożoną do niego kartą pamięci. Po umieszczeniu rejestratora należy włączyć podsłuch oraz wcisnąć mały biały przycisk na rejestratorze. Diody naprzemiennie zaczną migać na czerwono i zielono po czym dioda zielona zgaśnie a dioda czerwona będzie świecić światłem stałym co oznacza nagrywanie. W celu zapisania dźwięku na karcie pamięci należy wcisnąć ponowienie mały biały przycisk aby wrócił do pozycji początkowej. W celu odczytania plików należy podłączyć rejestrator wraz z włożoną kartą poprzez kabel do komputera, musi on być wtedy wyłączony.

### Informacia dla użytkowników o pozbywaniu się urzadzeń elektrycznych i elektronicznych, baterii i akumulatorów (gospodarstwo domowe).

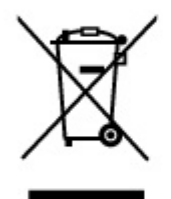

Przedstawiony symbol umieszczony na produktach lub dołączonej do nich dokumentacji informuje, że niesprawnych urządzeń elektrycznych lub elektronicznych nie można wyrzucać razem z odpadami gospodarczymi. Prawidłowe postępowanie w razie konieczności pozbycia się urządzeń elektrycznych lub elektronicznych, utylizacji, powtórnego użycia lub odzysku podzespołów polega na przekazaniu urządzenia do wyspecjalizowanego punktu zbiórki, gdzie bedzie przyjete bezpłatnie. W niektórych krajach produkt można oddać lokalnemu dystrybutorowi podczas zakupu innego urządzenia.

Prawidłowa utylizacja urządzenia umożliwia zachowanie cennych zasobów. i uniknięcie negatywnego wpływu na zdrowie i środowisko, które może być zagrożone przez nieodpowiednie postępowanie z odpadami.Szczegółowe informacje o najbliższym punkcie zbiórki można uzyskać u władz lokalnych. Nieprawidłowa utylizacja odpadów zagrożona jest karami przewidzianymi w odpowiednich przepisach lokalnych.

#### Użytkownicy biznesowi w krajach Unii Europejskiej

W razie konieczności pozbycia się urządzeń elektrycznych lub elektronicznych, prosimy skontaktować się z najbliższym punktem sprzedaży lub z dostawcą, którzy udzielą dodatkowych informacji.

#### Pozbywanie się odpadów w krajach poza Unią Europejską

Taki symbol jest w ażny tylko w Unii Europejskej. W razie potrzeby pozbycia się niniejszego produktu prosimy skontaktować się z lokalnymi władzami lub ze sprzedawcą celem uzyskania informacji o prawidłowym sposobie postępowania.

# **INSTRUKCJĘ W KOLOROWEJ WERSJI CYFROWEJ MOŻNA ZNALEŹĆ**

**NA WWW.KAMERYSZPIEGOWSKIE.WAW.**

**PL**